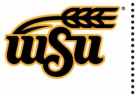

## **EMAIL NOTIFICATIONS**

Chrome River sends various emails to system users. Following are examples of common email messages users may receive.

### **Pre-Approval Notification to Supervisor**

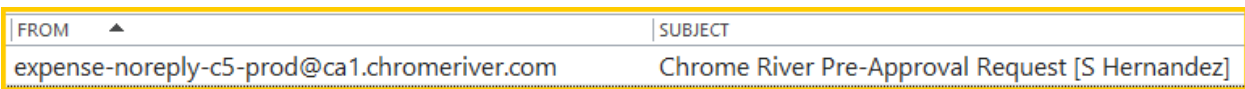

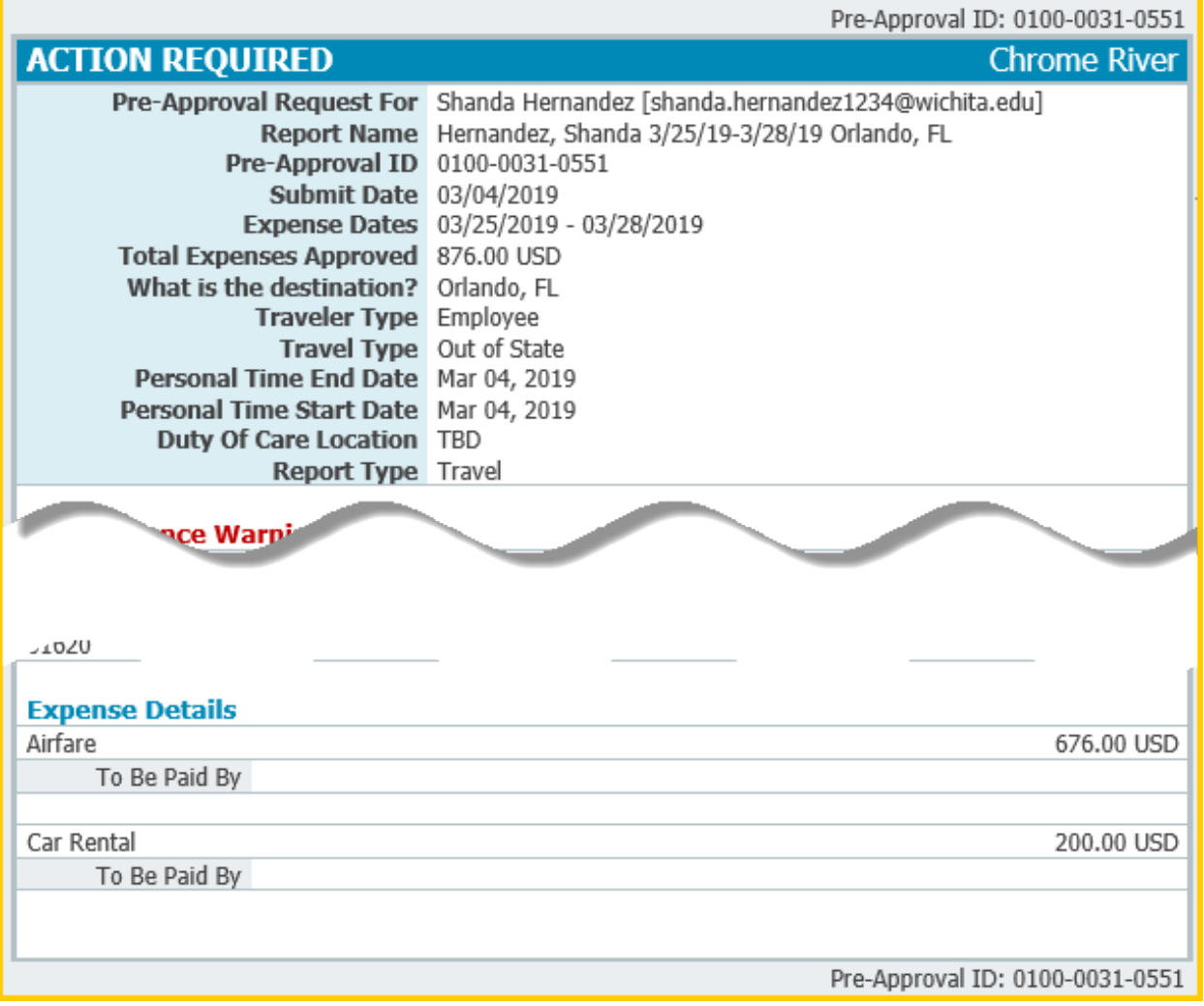

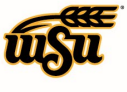

**WICHITA STATE UNIVERSITY** FINANCIAL OPERATIONS<br>AND BUSINESS TECHNOLOGY Accounts Payable

## **Pre-Approval Returned**

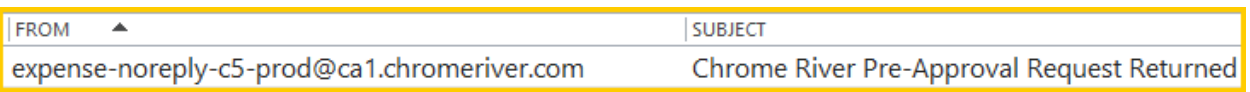

## **ACTION REQUIRED**

## **Chrome River**

The following Pre-Approval has been returned with comments. You will need to review these comments and resubmit this Pre-Approval Request if you still need these expenses pre-approved.

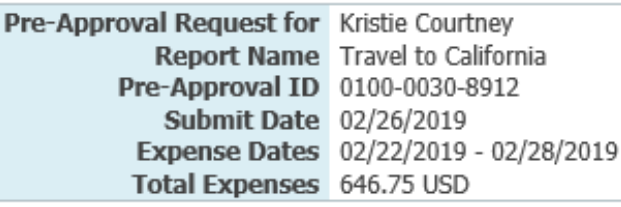

#### **Notes**

02/26/2019 Sonya Emmart Travel return

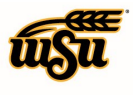

**WICHITA STATE UNIVERSITY FINANCIAL OPERATIONS** AND BUSINESS TECHNOLOGY Accounts Payable

## **Pre-Approval Approved**

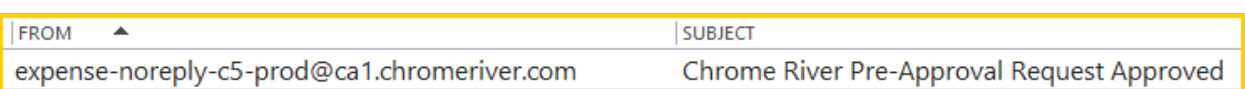

## **NO ACTION REQUIRED**

The following Pre-Approval Request has been approved.

Pre-Approval Request for Wu Shock **Report Name Testing** Pre-Approval ID 0100-0031-5784 **Submit Date** 04/01/2019 Expense Dates 04/01/2019 - 04/01/2019 Total Expenses 5.00 USD

## **Receipt Confirmation**

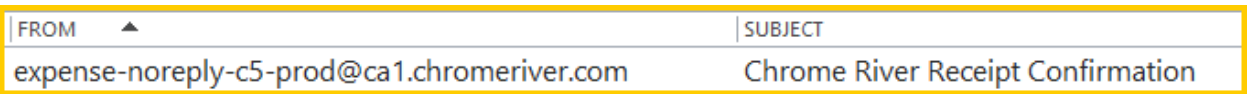

## **RECEIPT RECEIVED**

Your receipt has been received, processed and is ready to be expensed.

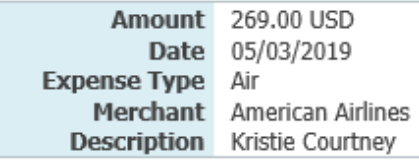

If a receipt image was attached, the data has also been extracted by Chrome River and will make it easier for you to quickly create an expense item. All data can be changed when the expense item is created within the app.

**Chrome River** 

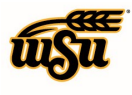

**WICHITA STATE UNIVERSITY** FINANCIAL OPERATIONS<br>AND BUSINESS TECHNOLOGY Accounts Payable

## **Expense Adjustment**

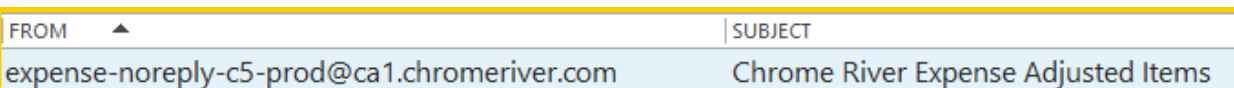

## **NO FURTHER ACTION REQUIRED**

One or more expenses from the following expense report have been adjusted while processing.

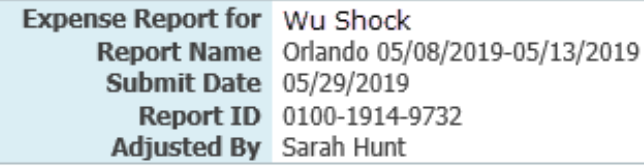

#### **Item Details**

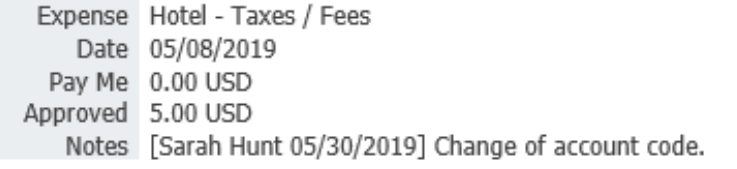

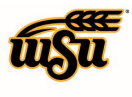

# Chrome River User Manual

## **Expense Report Returned**

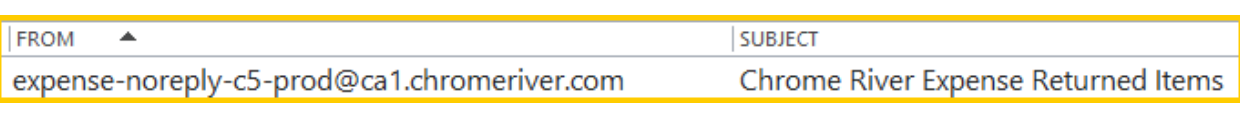

## **ACTION REQUIRED**

One or more expenses from the following expense report have been returned to you for further information prior to processing.

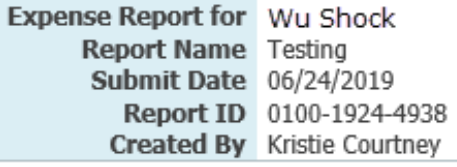

#### **Report Notes**

06/24/2019 Sarah Hunt Please provide additional justification.

#### **Item Notes**

Expense Train / Rail Date 06/03/2019 Amount 5.00 USD

To view this expense report or access the Chrome River application, *click here.* 

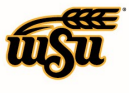

## **Expense Report Needing Approval**

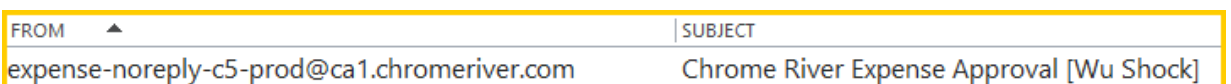

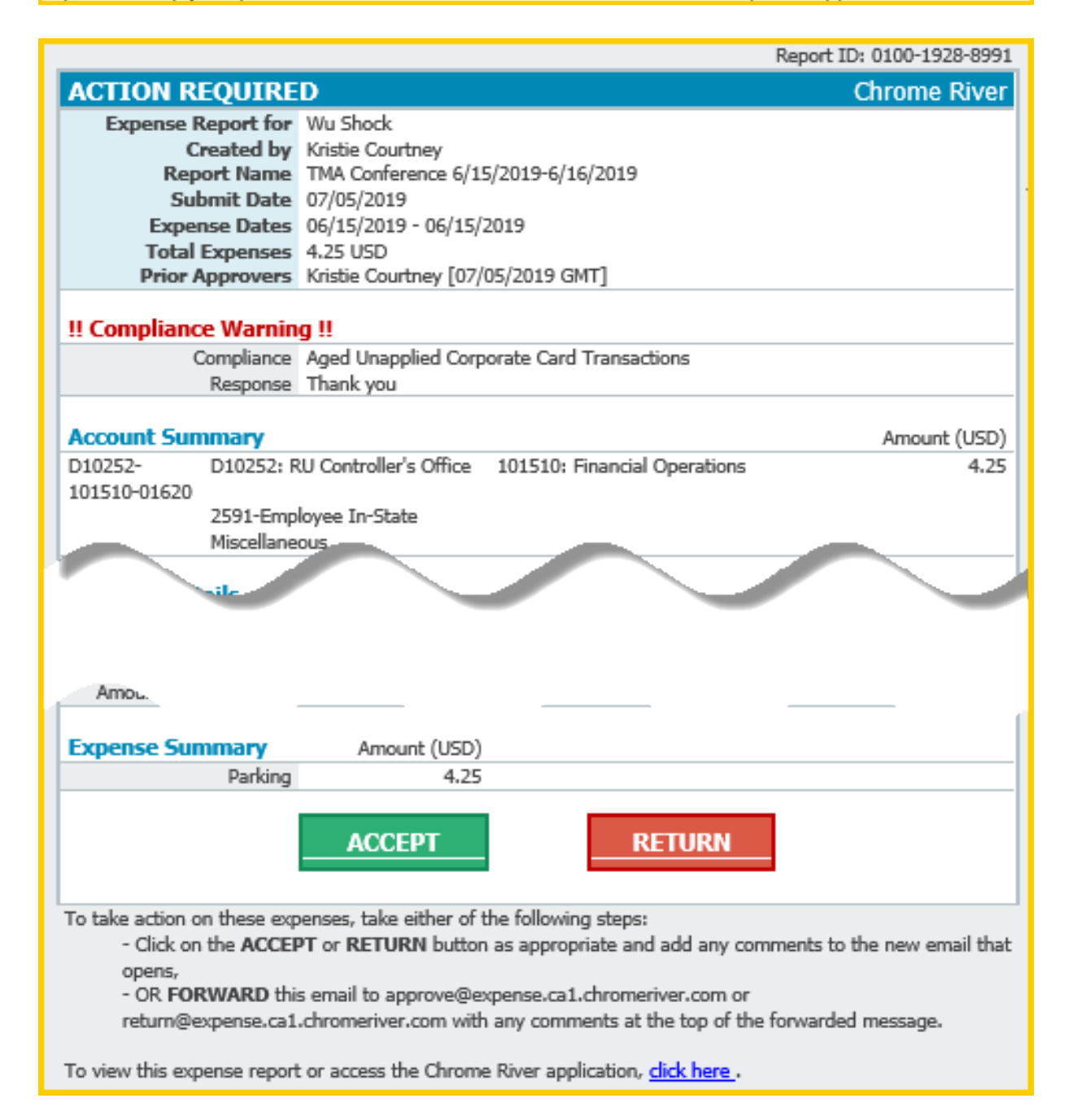

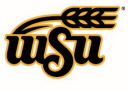

## **Assigned as an Approval Delegate**

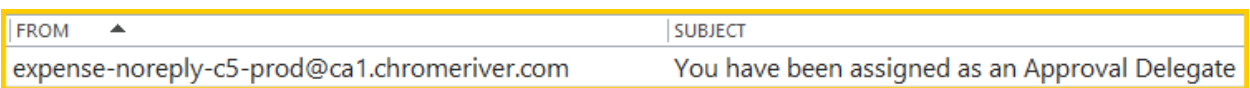

## **NO FURTHER ACTION REQUIRED**

Wu Shock has assigned you to be their approval delegate between the following dates:

**Start Date 07/29/2019** End Date 08/03/2019

## **Unapproved Expense items**

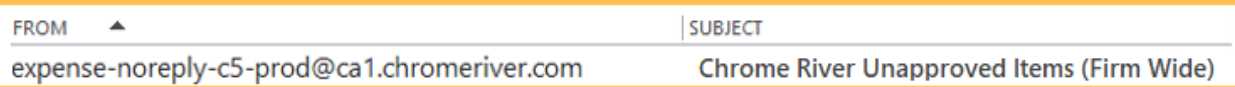

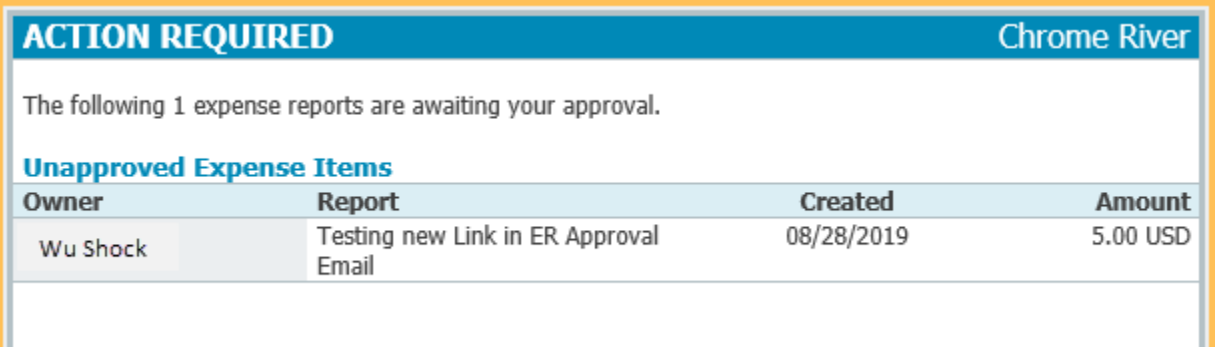

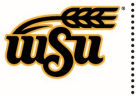

## **Unused Pcard (Firm Paid) items**

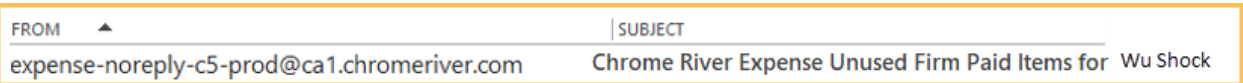

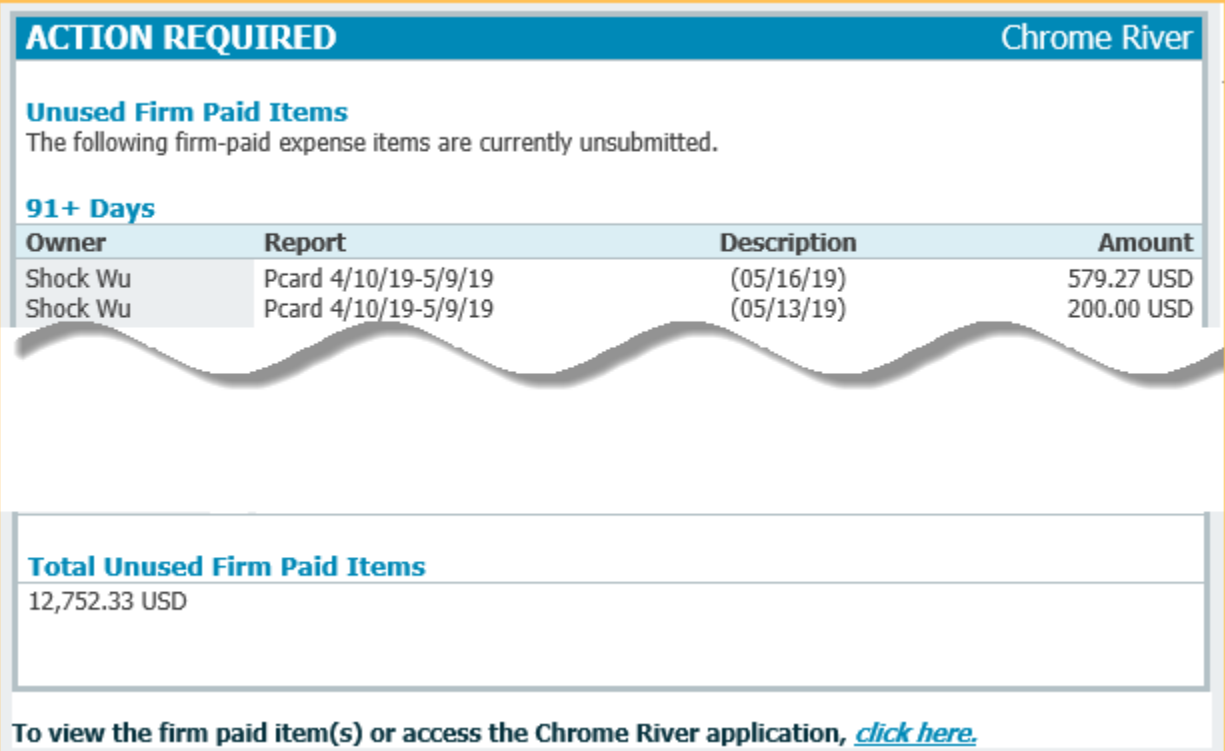